## Select Check Boxes

A check box, selection box, or tick box can be toggled to select or deselect an item.

- A selected item has a check mark inside the box.
- An unselected item appears as an empty box.

Example of one item selected in a check box.

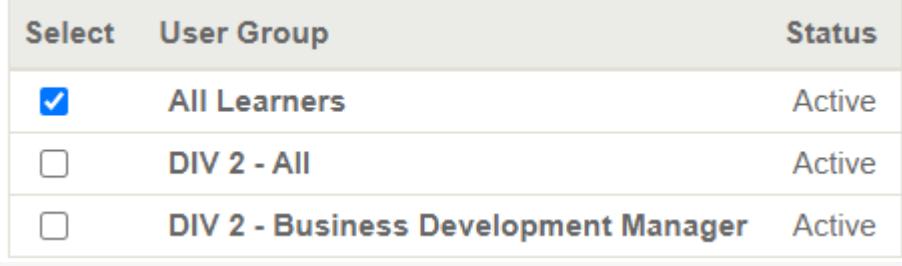